## **INSTRUKCJA SYSTEMU BLOKOWANIA DOSTĘPU DO POMIESZCZEŃ NADZOROWANYCH**

- 1. Włączyć lub upewnić się, że panel sterowania systemu blokad jest włączony.
- 2. W pomieszczeniu, które ma być zablokowane włączyć przełącznik blokady (Rys.1) w pozycję *blokada włączona*, domknąć wszystkie drzwi a następnie przez jedne z nich opuścić pomieszczenie również je starannie domykając.

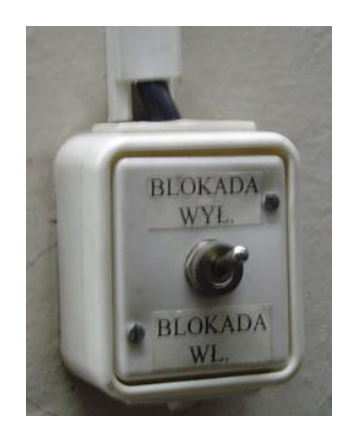

Rys.1 Przełącznik blokady drzwi

- **Uwaga:** W momencie włączenia zasilanie elektryczne zamków elektrycznych w drzwiach pomieszczenia zostaje odcięte i otwarcie drzwi możliwe jest tylko od środka pomieszczenia przy pomocy klamki.
- 3. Powyższą czynność powtórzyć dla pozostałych pomieszczeń, które mają być zablokowane.
- 4. Po zablokowaniu pomieszczeń wcisnąć odpowiednie przyciski na panelu sterującym, diody sygnalizacyjne pomieszczeń zmienią kolor z zielonego na czerwony (punkty 3 i 5 Rys.2).
- 5. Po dwóch minutach od wykonania w.w. czynności system wygeneruje krótki sygnał dźwiękowy informujący o gotowości do pracy.
- 6. Od tego momentu staje się możliwe otwarcie i sterowanie kubkiem Faradaya, który odcina linię iniekcyjną ECR od cyklotronu (punkt 2 Rys.2).
- 7. Możliwe jest chwilowe zawieszenie blokady pomieszczenia po wciśnięciu przycisku na tablicy sterującej odpowiadającemu danemu pomieszczeniu (punkty 3 i 5 Rys.2). Dioda sygnalizacyjna zmieni wtedy kolor na żółty – po 15-tu minutach system przywróci blokadę, jeśli się nie powtórzy czynności.
- **Uwaga:** Drzwi nadal nie można otworzyć od zewnątrz bez pomocy klucza, którym dysponuje kierownik zmiany operatorów.

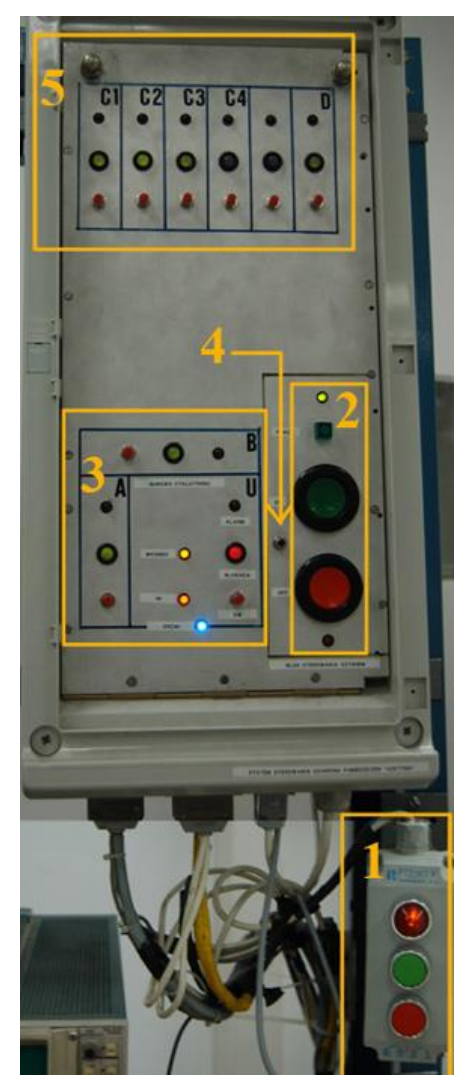

Rys.2 Panel sterowania znajdujący się w sterowni

- 8. "Zerwania" blokady:
- a. otwarcie drzwi od środka pomieszczenia blokowanego powoduje to, że system odcina wiązkę jonów przy pomocy kubka Faradaya na linii iniekcyjnej,
- b. wciśnięcie przycisku awaryjnego (Rys.3) w pomieszczeniu blokowanym powoduje również zamknięcie kubka Faradaya.

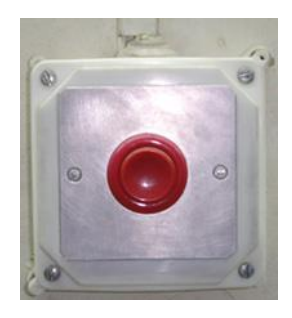

Rys.3

- 9. Sytuacje wymienione w pkt. 8 traktujemy jako awaryjne i postępujemy zgodnie z instrukcją dotycząca zdarzeń radiacyjnych.
- 10. Po awaryjnym zadziałaniu systemu wiązkę jonów można przywrócić dopiero po wyłączeniu i ponownym włączeniu przełączników blokad w pomieszczeniach, w których doszło do jednej z sytuacji opisanych w pkt. 8.
- 11. Wyłączenie trwałe systemu blokowania możliwe jest albo przez wyłączenie panelu sterującego albo po chwilowym, wyłączeniu (pkt.7) i ustawieniu przełączników w pomieszczeniach w pozycji *blokada wyłączona*.